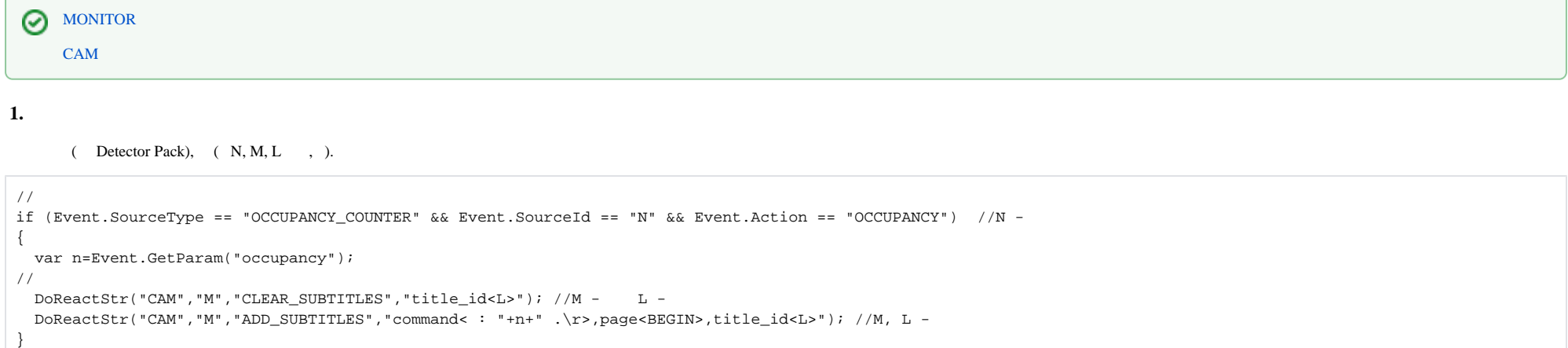

## **2.**

, .

**.**

.

 $($  Detector Pack), ,  $($  N, M, L, P  $,$  ,  $)$ .

page<BEGIN> page<END> , .

```
// 
if (Event.SourceType == "PEOPLE COUNTER" &&&&&&&&&\\text{Sourcell} = "N" &&&&&&&&&&\\text{Aetr1} \times &&&&&&&&&&&\\text{Bver2} \times &&&&&&&&&&\\text{Bver2} \times &&&&&&&&&&\\text{Bver2} \times &&&&&&&&&&\\text{CPer2} \times &&&&&&&&&&&\\text{Dder2} \times &&&&&&&&&&\\text{Ever2} \times &&&&&&&&&&&\\text{Ever2} \times &&&& {
    i = Itv var("counter i");k = Itv\_var("counter_k");i++;Ity_var("counter_i")=i;
// 
     DoReactStr("CAM","M","CLEAR_SUBTITLES","title_id<L>"); //M - L - 
     DoReactStr("CAM","M","ADD_SUBTITLES","command<- (./.): "+i+" / "+k+"\r>,page<BEGIN>,title_id<L>"); //M, L - 
   }
// 
if (Event.SourceType == "PEOPLE COUNTER" && Event.SourceId == "N" && Event.Action == "OUT") //N -
   {
    i = Itv var("counter i");k = Itvvar("counter k");k++;Ity_var("counter_k")=k;
// 
   DoReactStr("CAM","M","CLEAR_SUBTITLES","title_id<L>"); //M - L -
    DoReactStr("CAM","M","ADD_SUBTITLES","command<- (./.): "+i+" / "+k+"\r>,page<BEGIN>,title_id<L>"); //M, L - 
   }
1/ ( )
if (Event.SourceType == "MACRO" && Event.SourceId == "P" && Event.Action == "RUN") //P - 
   {
    Ity_var("counter_i")=0;
     Itv_var("counter_k")=0;
    i=0;k=0;// 
     DoReactStr("CAM","M","CLEAR_SUBTITLES","title_id<L>"); //M - L - 
     DoReactStr("CAM","M","ADD_SUBTITLES","command<- (./.): "+i+" / "+k+"\r>,page<BEGIN>,title_id<L>"); //M, L - 
   }
```
**.** page<BEGIN> page<END>, ,

 $($ ,  $)$ ,

.

, , , « ».

#### 

#### $3.$

 $PTZ.$  10 1,2,3...,0 (., .)

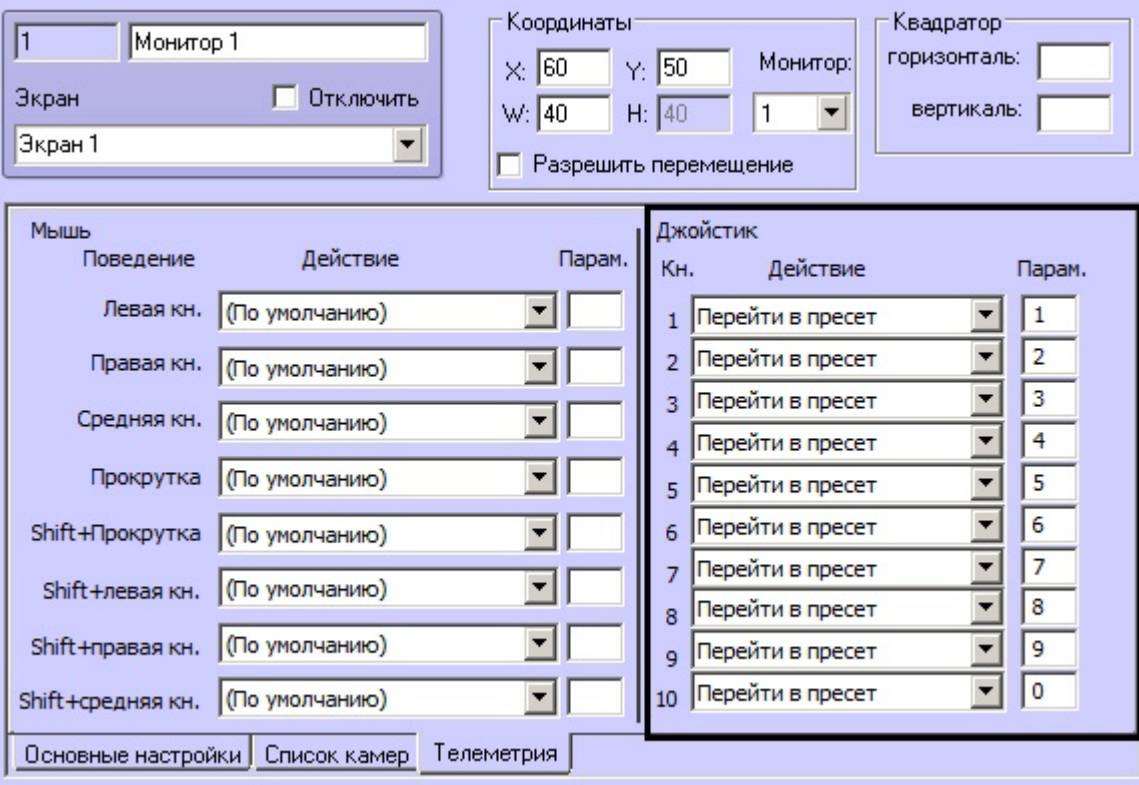

### .  $ID = 1$ .

# $\odot$  .

 $2.$ ,  $1$ 

```
if (Event.SourceType=="TIMER" && Event.SourceId=="1" && Event.Action=="TRIGGER")
{
  mon="1";
  DebugLogString(" "+ Itv_var("cam"));
 DoReactStr("MONITOR", mon, "ACTIVATE_CAM", "cam<"+Itv_var("cam")+">");
 Itv_var("cam")="";
}
if (Event.GetParam("source_type")=="TELEMETRY" && Event.GetParam("action")=="GO_PRESET")
{
  DoReactStr("TIMER","1","START","bound<2>");
  var key=Event.GetParam("param4_val");
  DebugLogString("Key:"+key);
 Ity_var("cam")=Ity_var("cam")+key;
  DebugLogString(Itv_var("cam"));
}
```
#### **4.**

1

«NNN

Titles»

 $( ) 1, 1, 2 .$ 

if (Event.SourceType == "MACRO" && Event.SourceId == "1" && Event.Action == "RUN") { DoReactStr("MONITOR","1","SET\_TITLES","titles<NNN \r Titles>,cam<1>,title\_id<1>"); } if (Event.SourceType == "MACRO" && Event.SourceId == "2" && Event.Action == "RUN") { DoReactStr("MONITOR","1","CLEAR\_TITLES","cam<1>,title\_id<1>"); }